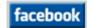

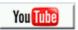

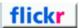

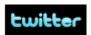

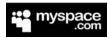

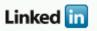

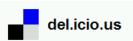

# Six Degrees of Separation: Mining Social Networks for News Research

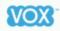

SLA Seattle June 15, 2008

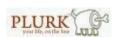

Created By Meg Smith The Washington Post

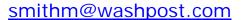

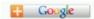

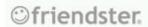

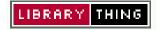

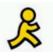

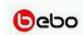

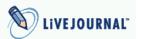

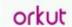

# **Advantages of External Search Engines**

- Retrieve cached versions of pages that have been altered, made private or deleted by the user
- External engines allow more sophisticated searching

- Results include pages belonging to teenagers (MySpace search engine blocks them)
- Avoid detection while searching

#### **Google Advanced Search**

http://www.google.com/advanced\_search

#### Yahoo! Advanced Search

http://search.yahoo.com/web/advanced

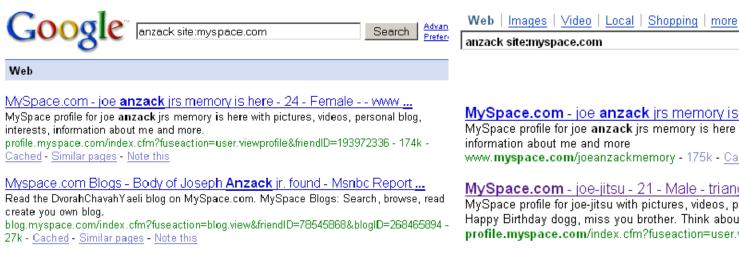

MySpace.com - joe anzack jrs memory is here - 24 - Female - - www MySpace profile for joe anzack jrs memory is here with pictures, videos, personal blo information about me and more www.myspace.com/joeanzackmemory - 175k - Cached

Search

Options

1 - 10

MySpace.com - joe-jitsu - 21 - Male - triangle of death, karguali ... MySpace profile for joe-jitsu with pictures, videos, personal ... Sup, Anzack just warr Happy Birthday dogg, miss you brother. Think about you often. ... profile.myspace.com/index.cfm?fuseaction=user.viewprofile&... - 143k - Cached

>> Once you've found a page you need, don't let it get away! Save web sites as PDFs using Adobe Acrobat 8.0, Foxit PDF Creator, or Firefox and IE's built-in "Print to PDF" feature.

# **Searching MySpace**

### Find Students from a Particular High School

1) Select "Search"

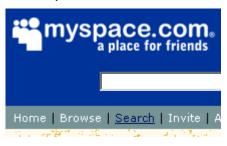

2) Type in School's name (keep it simple!)

| 🖷 Find a School |               |
|-----------------|---------------|
| School Name:    | Whitman       |
| Country:        | United States |
| State/Province: | Maryland      |

3) Limit years Attended

| browse by:         |              |
|--------------------|--------------|
| O Alumni           |              |
| C Graduation Year: | Select yea_▼ |
| • Years Attended:  | 2008 🔻 1     |

## **Find Pages Made by Teenagers**

When you search for these keywords:

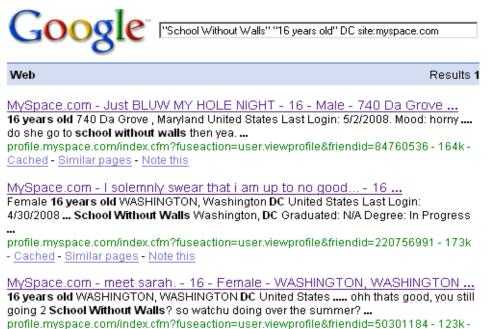

You're drawing them from here (she's had a birthday since Google last crawled her page):

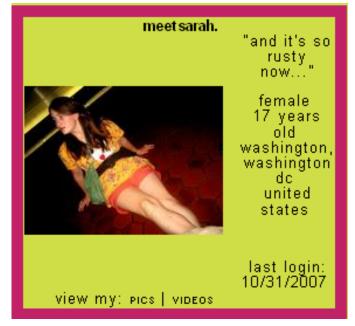

Created by Meg Smith | The Washington Post | smithm@washpost.com | Do not reproduce without permission of the author.

#### Find Friends of a Homicide Victim:

Grieving Friends Change their Headlines to "RIP"

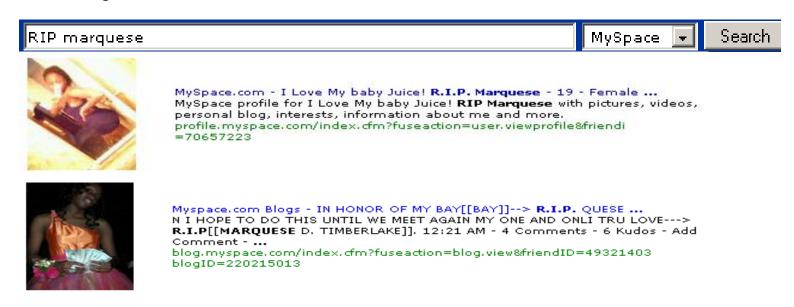

Or browse for "RIP" In Headlines of Students at the Victim's High School....

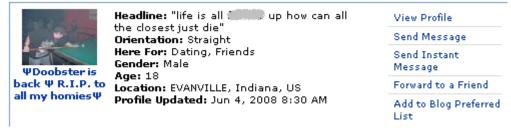

...Then Search Their Friends Lists for More Mourners

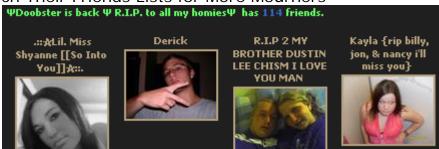

Created by Meg Smith | The Washington Post | <a href="mailto:smithm@washpost.com">smithm@washpost.com</a> | Do not reproduce without permission of the author.

#### Web Video: Use "MySpaceTV" to Lead You To Sources / Story Ideas

After a major street racing accident in Maryland, I looked for other examples of underground races on MySpace video.

#### Search Results for "Street Race Potomac"

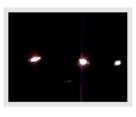

#### Scion TC vs Civic SI Sedan

#### 0:18

Street racing on River Rd in Potomac area, Maryland.... My girl, Mehr, in her TC n my boy, Roel "Kali" in his SI Sedan.... Good job u guys! ... [more]

Categories: <u>Automotive</u>, <u>Entertainment</u>, <u>Extreme Videos</u> Tags: <u>civic</u>, <u>honda</u>, <u>race</u>, <u>scion</u>, <u>sedan</u>, <u>si</u>, <u>street</u>, <u>tc</u>

Added: 1 year ago By: <u>§ La TiErNiTa §</u> Plays: 611 | Comments: 1

#### **Video Details**

Added: 4/1/2007 Runtime: 0:18 Views: 611 Comments: 1

Tags: civic, honda, race, scion, sedan, si, street, tc Categories: Automotive,

Entertainment, Extreme Videos

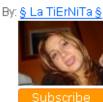

Google also has videos that trace back to myspace users.

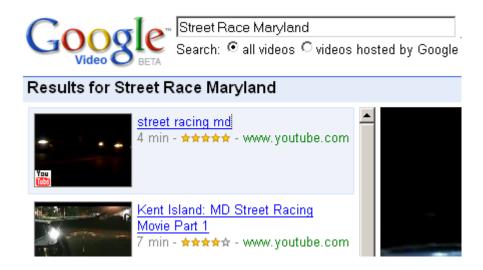

>> You can save MySpace, Google and YouTube Videos using the Firefox "Video DownloadHelper" extension or the free-standing "Internet Download Manager" recommended by CNET.com.

# **Searching Facebook**

Click the word "Search" above the search bar to make all search options appear.

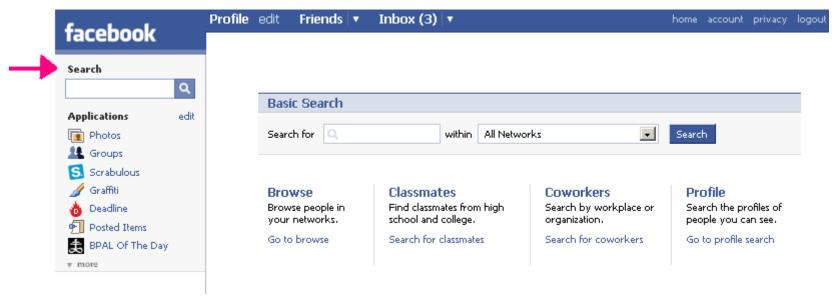

Use Professional or School Networks to Verify You Have the Real Person You're Looking For:

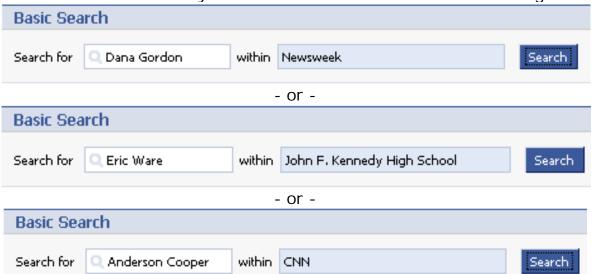

(This last example gets no hits, suggesting all 500 Anderson Coopers on Facebook are fakes)

Created by Meg Smith | The Washington Post | <a href="mailto:smithm@washpost.com">smithm@washpost.com</a> | Do not reproduce without permission of the author.

#### Travel the World Without Leaving Your Chair (ie, Join Regional Networks to Unlock Some Profiles)

Add yourself to an open Network ("Chicago, IL") to view a profile. This only works when users keep the default privacy setting that allows "All of my Networks" to view their profiles.

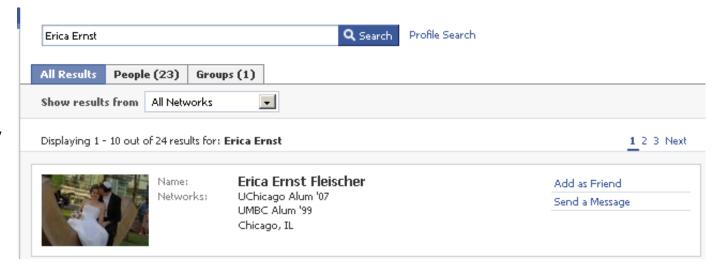

1) Choose "Account"

2) Choose the "Network" Tab and enter the open network name. Note the restriction that prevents you from changing regional networks more than twice every 60 days; this is to deter spammers, but it catches us as well.

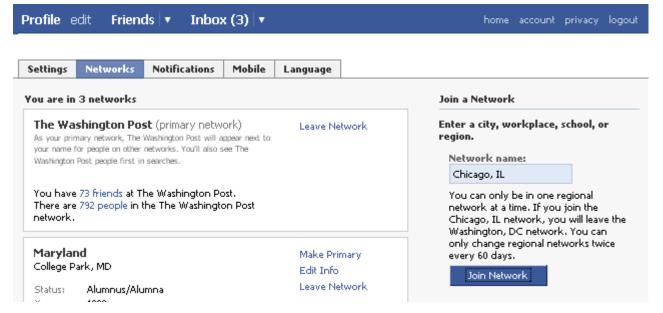

## Join Groups (Good Way to Find Teenagers)

Facebook Groups are so easy to create and join they occur much more often than on MySpace. For grief groups like the one at right, it is usually acceptable to join the group yourself.

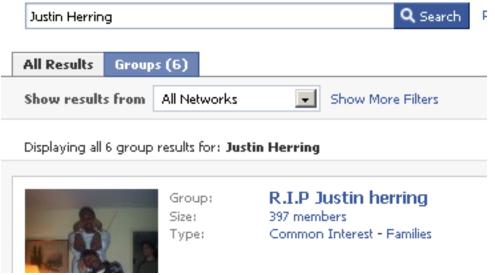

Important Places to look for information: The Photos section and the Members section. (Asking users if you can publish their photos is a good way of breaking the ice).

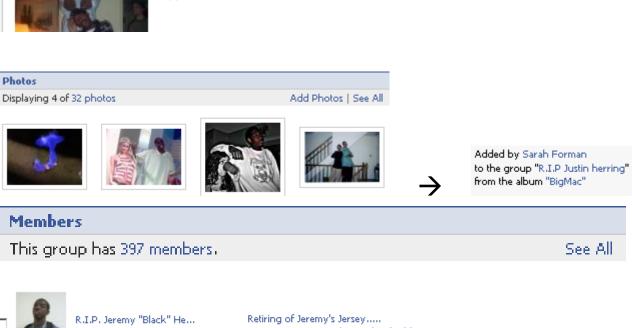

By being a member, you automatically receive updates about the victim, which can be good for follow-up stories.

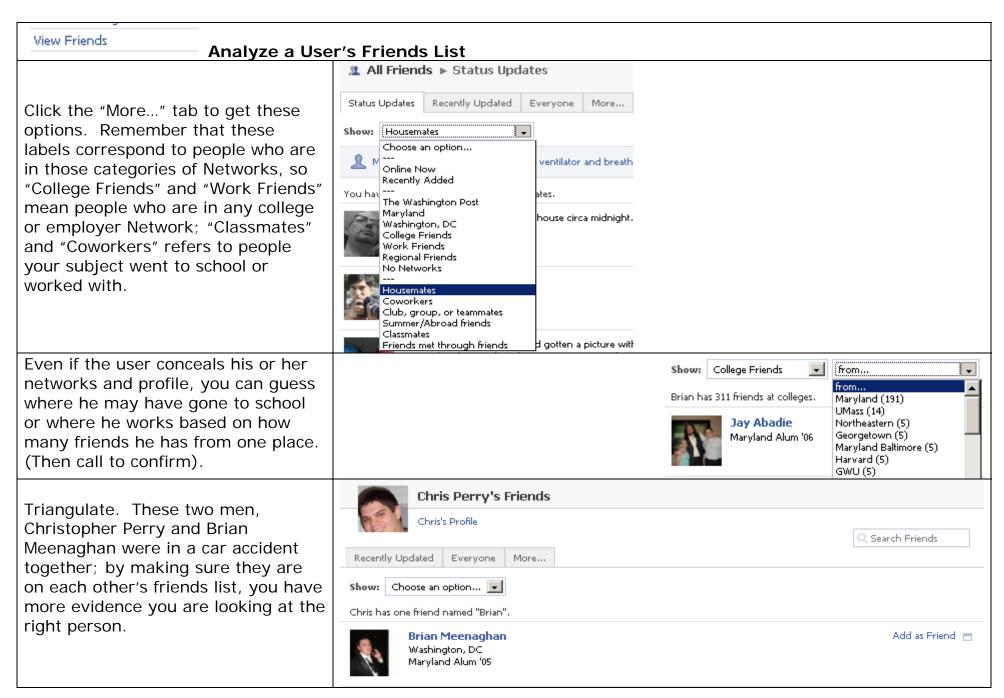

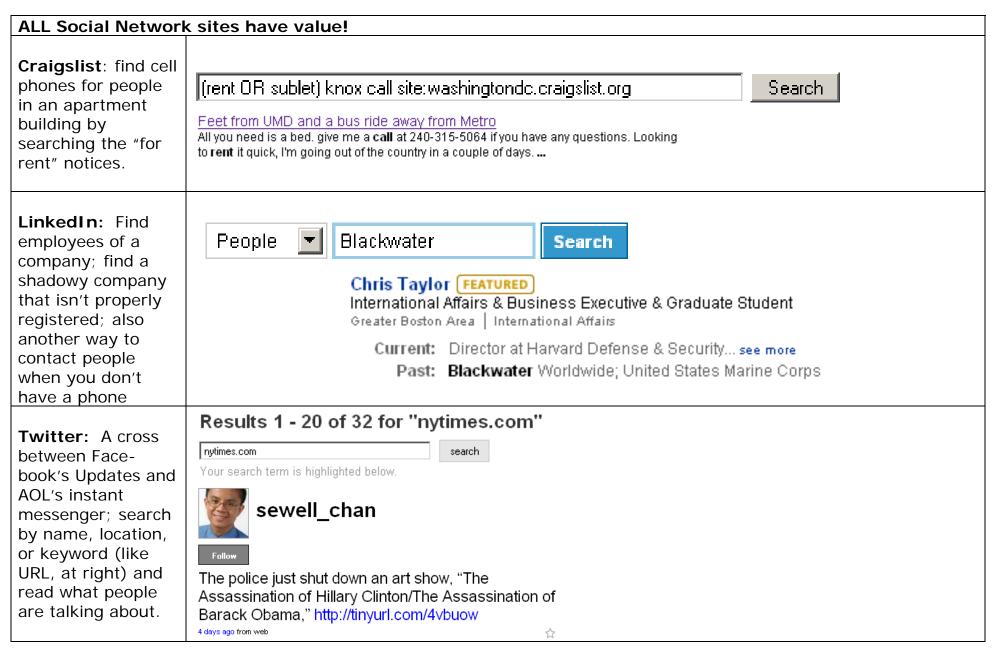

Many of these sites allow you to search by email address; always ask reporters if they have the email addresses of the people they are interested in finding! Use a WhoIs directory to get the email contact if the subject owns a web site or search the web for classified listings. Even out-of-date emails can reveal long-forgotten profiles.

Created by Meg Smith | The Washington Post | <a href="mailto:smithm@washpost.com">smithm@washpost.com</a> | Do not reproduce without permission of the author.